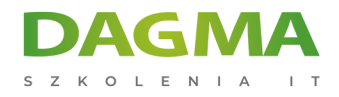

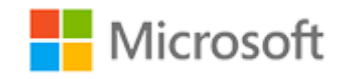

#### Szkolenie autoryzowane

## **MS 10962 Zaawansowana automatyzacja administracji za pomocą Windows PowerShell**

[Strona szkolenia](https://szkolenia.dagma.eu/szkolenia,catalog,5530/ms-10962-zaawansowana-automatyzacja-administracji-za-pomoca-windows-powershell?utm_source=Promo&utm_medium=PDF&utm_content=P52-1-PDF-tid:5530-date:2024-12-22&utm_campaign=Promo52-1-Training-Description) | [Terminy szkolenia](https://szkolenia.dagma.eu/szkolenia,catalog,5530/ms-10962-zaawansowana-automatyzacja-administracji-za-pomoca-windows-powershell?utm_source=Promo&utm_medium=PDF&utm_content=P52-1-PDF-tid:5530-date:2024-12-22&utm_campaign=Promo52-1-Training-Description) | [Rejestracja na szkolenie](https://szkolenia.dagma.eu/szkolenia,register,step-1,5530/ms-10962-zaawansowana-automatyzacja-administracji-za-pomoca-windows-powershell?utm_source=Promo&utm_medium=PDF&utm_content=P52-1-PDF-tid:5530-date:2024-12-22&utm_campaign=Promo52-1-Training-Description) | [Promocje](https://szkolenia.dagma.eu/promocje?utm_source=Promo&utm_medium=PDF&utm_content=P52-1-PDF-tid:5530-date:2024-12-22&utm_campaign=Promo52-1-Training-Description)

# **Opis szkolenia**

# **Szkolenie przeznaczone jest dla profesjonalistów IT mających doświadczenie w administrowaniu oraz wspieraniu środowisk opartych na systemach Microsoft.**

Szkolenie jest kontynuacją szkolenia MS 10961: Automatyzacja administracji za pomocą Windows PowerShell. Opierając się na Windows 2012R2 i Windows 8.1 koncentruje się na Windows PowerShell 4.0

## **Wymagania:**

- Ukończenie szkolenia **[MS 10961 lub wiedza i doświadczenie w pracy z Windows](https://szkolenia.dagma.eu/szkolenia,catalog,599/ms-10961-automatyzacja-administracji-z-windows-power-shell) [PowerShell](https://szkolenia.dagma.eu/szkolenia,catalog,599/ms-10961-automatyzacja-administracji-z-windows-power-shell)**
- Doświadczenie w ogólnym systemie Windows Server i administracji klient Windows lub doświadczenie w administracji i obsługi serwerów i usług aplikacyjnych w tym aplikacji, takich jak Exchange, SharePoint i SQL

## **Po ukończeniu szkolenia uczestnicy potrafią:**

- Tworzyć zaawansowane funkcje
- Tworzyć skrypty funkcji Controller
- Używać Cmdlets i Microsoft. NET Framework w systemie Windows PowerShell

Adres korespondencyjny:

DAGMA Szkolenia IT | ul. Bażantów 6a/3 | Katowice (40-668) tel. 32 793 11 80 | szkolenia@dagma.pl szkolenia.dagma.eu

DAGMA Sp. z o.o. z siedzibą w Katowicach (40-478), ul. Pszczyńska 15<br>Sąd Rejonowy Katowice-Wschód w Katowicach Wydział VIII Gospodarczy Numer KRS: 0000130206, kapitał zakładowy: 75 000 zł Numer NIP: 634-012-60-68, numer REGON: 008173852

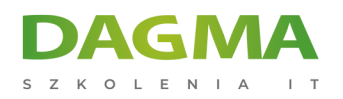

Zarządzać konfiguracją serwera za pomocą Desired State Configuration

Szkolenie prowadzone jest w języku polskim, materiały w języku angielskim.

# **Program szkolenia**

#### **Moduł 1 Tworzenie zaawansowanych funkcji**

- Konwertowanie komend do zaawansowanych funkcji
- Tworzenie modułów skryptowych
- Definiowanie atrybutów parametrów i walidacja wprowadzanych danych
- Tworzenie funkcji korzystających z wielu obiektów
- Tworzenie funkcji akceptujących dane ze strumienia
- Korzystanie z funkcji zwracających skomplikowane rezultaty
- Dokumentowanie funkcji z wykorzystaniem wbudowanej pomocy
- Obsługa parametrów -Whatif i –Confirm

#### **Moduł 2 Używanie Cmdlets i Microsoft. NET Framework w Windows PowerShell**

- Uruchamianie poleceń systemu Windows PowerShell
- Korzystanie z programu Microsoft. NET Framework w systemie Windows PowerShell

#### **Moduł 3 Programowanie kontrolerów skryptów**

- **Idea kontrolerów skryptów**
- Programowanie kontrolerów skryptów tworzących interfejs użytkownika

#### **Moduł 4 Obsługa błędów w skryptach**

- Obsługa Error Handling
- Obsługa błędów w skryptach

#### **Moduł 5 Korzystanie z plików XML w PowerShell**

Czytanie, zapisywanie, manipulowanie plikami XML w PowerShell

## **Moduł 6 Zarządzanie konfiguracją serwera poprzez Desired State Configuration**

**Idea Desired State Configuration** 

Adres korespondencyjny: DAGMA Szkolenia IT | ul. Bażantów 6a/3 | Katowice (40-668) tel. 32 793 11 80 | szkolenia@dagma.pl szkolenia.dagma.eu

DAGMA Sp. z o.o. z siedzibą w Katowicach (40-478), ul. Pszczyńska 15<br>Sąd Rejonowy Katowice-Wschód w Katowicach Wydział VIII Gospodarczy Numer KRS: 0000130206, kapitał zakładowy: 75 000 zł Numer NIP: 634-012-60-68, numer REGON: 008173852

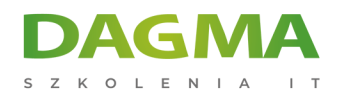

Tworzenie i wdrażanie konfiguracji DSC

#### **Moduł 7 Analizowanie i debugowanie istniejących skryptów**

- Debugowanie w PowerShell
- Analizowanie i debugowanie istniejących skryptów

#### **Moduł 8 Windows PowerShell Workflow**

Korzystanie z workflow w PowerShell

**Tagi:**

Adres korespondencyjny:

DAGMA Szkolenia IT | ul. Bażantów 6a/3 | Katowice (40-668) tel. 32 793 11 80 | szkolenia@dagma.pl szkolenia.dagma.eu

DAGMA Sp. z o.o. z siedzibą w Katowicach (40-478), ul. Pszczyńska 15<br>Sąd Rejonowy Katowice-Wschód w Katowicach Wydział VIII Gospodarczy<br>Numer KRS: 0000130206, kapitał zakładowy: 75 000 zł Numer NIP: 634-012-60-68, numer REGON: 008173852